# **Consideraţii asupra dimensionării sursei geotermale şi integrarea acesteia în Smart grid**

Introducere – pag. 2.

- 1. Aspecte privind dimensionarea unei sursei geotermale pag. 3.
- 2. Aspecte privind conversia energiei mecanice în energie electrică pag. 16.
- 3. Aspecte privind utilizarea unui invertor multinivel de putere pag. 22.

Bibliografie – pag. 25.

# **Introducere**

Una dintre problemele principale urmărite în cadrul proiectului de cercetare PN II REMSIS este conversia energiei geotermale în energie electrică şi introducerea acesteia, în mod controlat, într-o reţea Smart, prevăzută cu un sistem integrat de management al energiei.

În acest proiect se consideră că sursa principală de energie provine de la o sondă geotermală, capabilă să ofere o cantitate de apă geotermală la o anumită temperatură, de regulă mai mare de 82°C.

Energia geotermală va fi transformată succesiv în energie mecanică (cuplu mecanic), energie electrică (cu ajutorul unui motor sincron cu magneţi permanenţi), energie electrică de curent continuu (circuit de redresare) şi în final, în energie electrică de curent alternativ (cu ajutorul unui invertor electronic de putere multinevel) – conform scheme bloc de principiu indicată în figura 1.

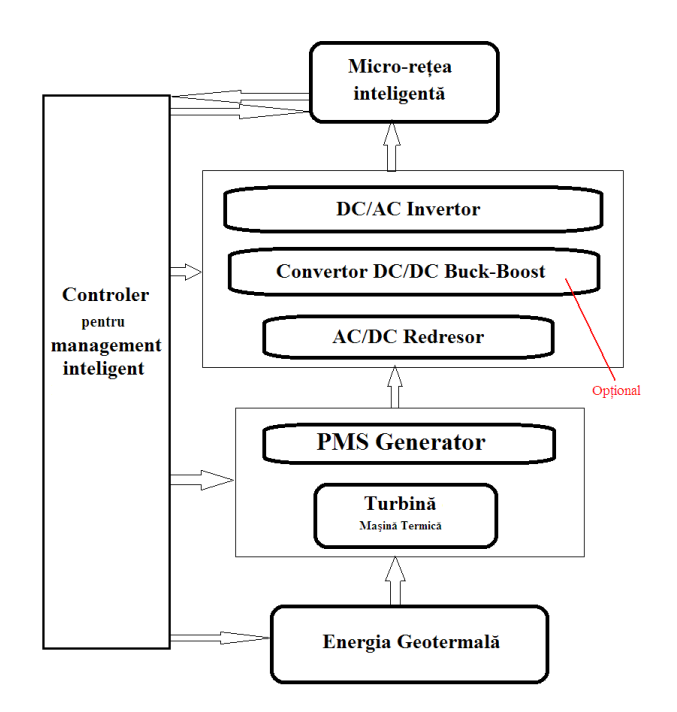

Fig.1. Schema de principiu a unităţii de producere a energiei electrice pe baza energiei geotermale

În continuare, vor fi prezentate pe rând o serie de observaţii utile în procesul de dimensionare a unei unități de producere a energiei electrice conformă cu cea indicată în figura 1. O parte dintre rezultatele indicate în continuare [1], [2] au fost prezentate la  $13<sup>th</sup>$ International Conference On Engineering Of Modern Electric Systems (EMES), 2015, respectiv [3] la The 18th International Conference on Electrical Drives and Power Electronics, EDPE 2015.

#### **1. Aspecte privind dimensionarea unei surse geotermale**

#### **1.1. Etapa I. Elemente iniţiale**

#### **1.1.1. Sonda geotermală în exploatare de la Universitatea din Oradea**

În anul 1981 a fost forat în cadrul campusului universitar Oradea un puţ geotermal, la adâncimea de 2991 m. Debitul artezian initial a fost de 31 l/s, cu o temperatură la capul sondei de 87°C. Caracteristica de productie a sondei este prezentată în figura alăturată.

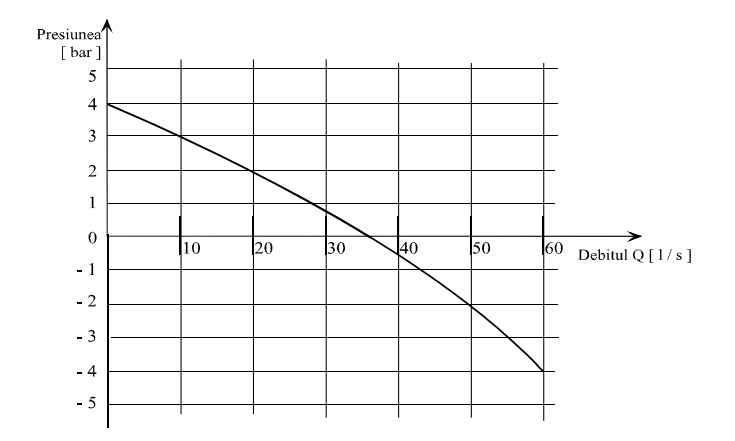

Fig.2. Caracteristica de producție a sondei geotermale

În scopul măririi capacităţii de producţie a puţului a fost instalată o pompă de adâncime, precum şi echipamentul adecvat acesteia. În această situaţie, zăcământul poate fi utilizat atât în regim artezian, prin by-pass-area pompei de adâncime, cât şi în regim forţat, prin funcţionarea pompei de adâncime.

Pentru analizele următoare se vor folosi aceste date ca şi elemente iniţiale de proiectare / dimensionare.

#### **1.2. Structura unei centrale geotermale având agentul de lucru pe bază de amoniac**

Instalația geotermală transformă energia calorică a apelor geotermale în energie electrică prin intermediul unui agent de lucru, care în cazul de faţă, pentru exemplificare, s-a ales amoniacul. O posibilă structură de principiu a centralei geotermale este indicată în figura 3. Elementele componente ale unei centrale geotermale împreună cu funcția lor principală sunt următoarele: sursa de apă geotermală de mare adâncime (1), pompa de adâncime (2) utilizată pentru a mări debitul extras din zăcământ, vasul tampon (3) folosit pentru a reduce fluctuaţiile perturbatoare de debit de apă geotermală din sistem şi pentru a realiza o decantare pentru carbonatul de calciu existent în apa geotermală, pompa de circulație (4) a apei geotermale, schimbătorul de căldură (5) SC1 folosit pentru a asigura trecerea amoniacului

din faza lichidă în faza gazoasă – pentru a creşte eficienţa transformării de stare a amoniacului se mai poate conecta în paralel cu SC1 un schimbător de căldură SC2, vasul separator de amoniac (6) folosit pentru a separa amoniacul condensat, turbina (7) actionată cu amoniac aflat în starea gazoasă (la presiune şi temperatură ridicată), generatorul electric (8), schimbătorul de căldură (9) SC3 folosit pentru a reduce temperatura amoniacului condensat recuperat din (6), schimbătorul de căldură (10) SC4 pentru amoniacul obținut la ieșirea turbinei (7), vasul separator pentru amoniac (11), schimbătorul de căldură (12) SC5, rezervor de amoniac (13) pentru a evita fluctuaţiile de amoniac din sistem, pompa de circulaţie a amoniacului (14), precum şi un set de robinete cu acţionare manuală şi cu rol de separare a diferitelor părți ale instalației. Se remarcă că pentru instalația din figura 3, agentul de răcire este apa rece. Apa geotermală ajunge doar la schimbătorul de căldură (5) SC1, după care, cu ajutorul pompei de circulație (4) este transmis către un punct termic PT. Pentru o centrală geotermală de complexitate medie, capabilă să ofere un cuplu mecanic suficient de mare pentru a putea genera energie electrică cu ajutorul unor motoare sincrone cu magneti permanenți sau motoare asincrone, mai conține în structura sa și următoarele blocuri functionale: unitatea de conducere a statiei sondei și a stației de pompare – figura 4, precum şi unitatea conducere pentru obţinerea agentului de preparare a aerului cald, necesar procesului tehnologic – figura 5, ambele prezentate doar la nivel de schemă bloc.

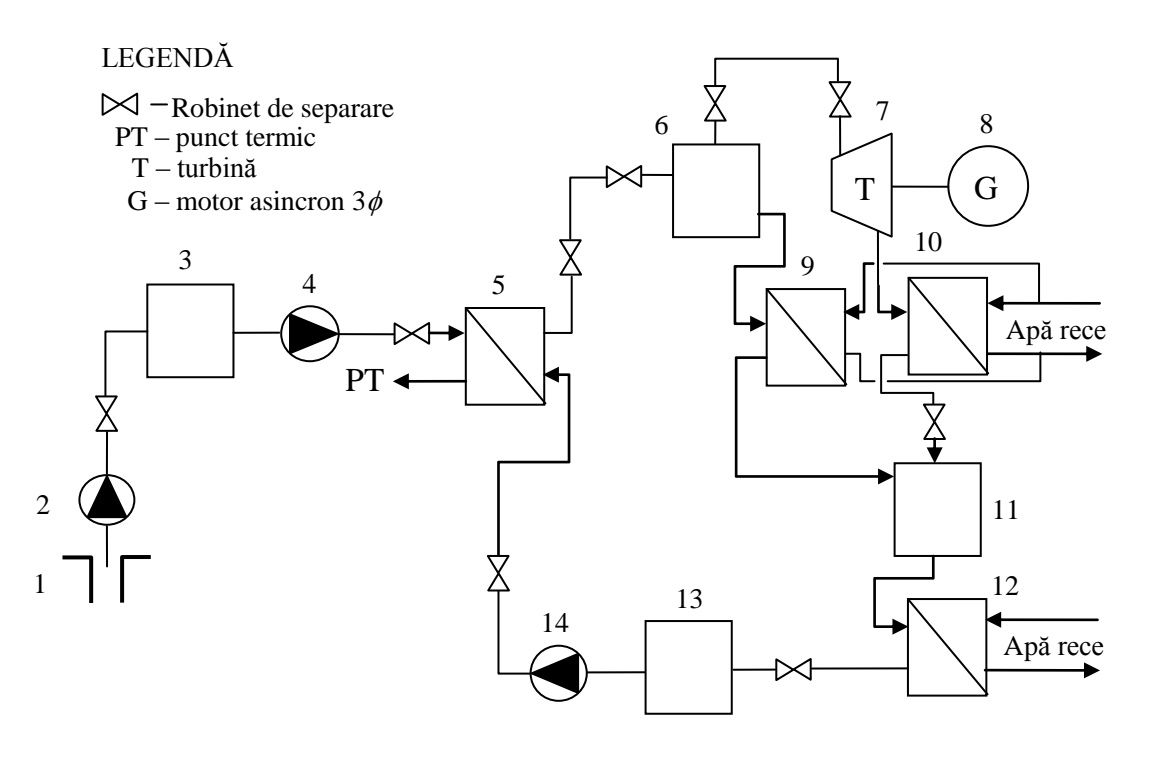

Fig.3. Schema de principiu a unei centrale geotermale

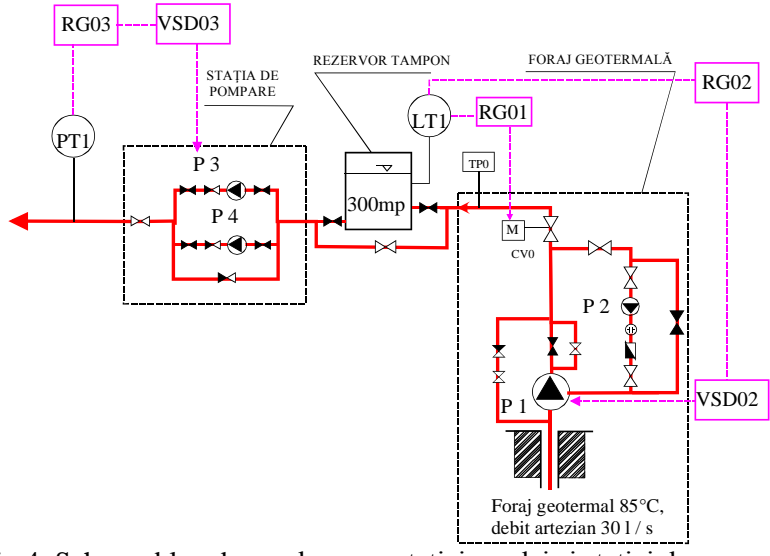

Fig.4. Schema bloc de conducere a staţiei sondei şi staţiei de pompare

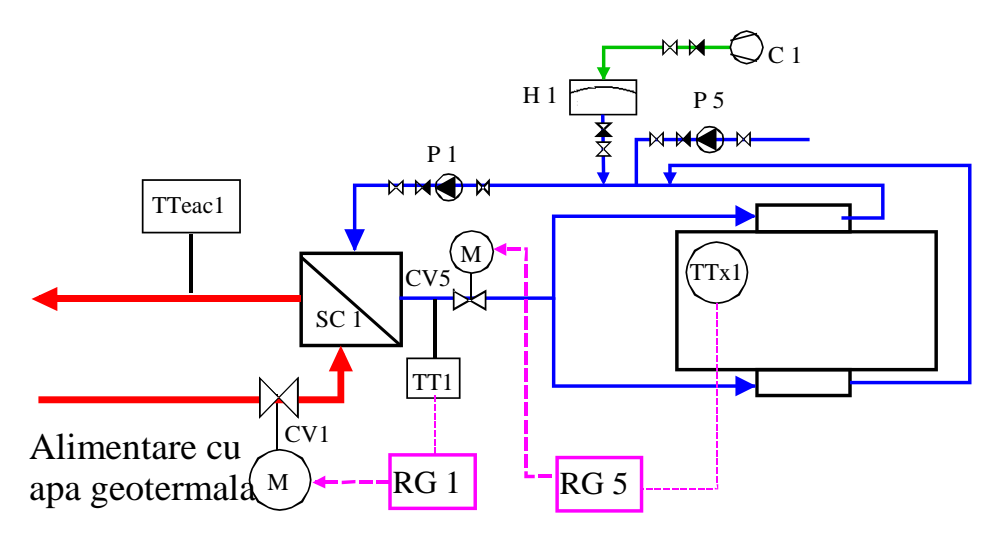

Fig.5. Schema bloc de conducere pentru obţinerea agentului de preparare a aerului cald, necesar procesului tehnologic

# **1.2. Etapa II. Calcule de dimensionare**

#### **1.2.1. Calculul schimbătoarelor de căldura SC 1 ÷ SC 5**

Pentru determinarea suprafeței necesare de schimb de căldură (S<sub>nec</sub>) se va considera un schimbător de căldură cu un coeficient global de schimb de căldură  $K = 2.5 \, kW/m^2K$ ; în aceste condiţii, se obţine:

– Suprafaţa necesară de schimb de căldură:

$$
S_{\text{nec}} = \frac{Q_{\text{nec}}^h}{K \cdot \Delta t_{\text{med}}}
$$

unde:

$$
\Delta t_{med} = \frac{(t_{pin} - t_{sies}) + (t_{pies} - t_{sin})}{2}
$$

*t pin* temperatura de intrare a agentului primar (apa geotermală);

*t pies* temperatura de ieşire a agentului primar (apa geotermală);

*t* sin temperatura de intrare a agentului secundar;

*t sies* temperatura de ieşire a agentului secundar.

– Debitul necesar de agent primar:

$$
\dot{m}_{pnee} = \frac{Q_{nee}^h}{c_a \cdot (t_{pin} - t_{pies})}
$$

– Debitul necesar de agent secundar:

$$
\dot{m}_{snee} = \frac{Q_{nee}^h}{c_a \cdot (t_{\sin} - t_{sies})}
$$

unde  $c_a$  – este un coeficient de corecție în funcție de unghiul de înclinare a canalelor plăcii pentru schimbătoarele de căldura SC 1.

#### **A. Schimbătorul de căldură SC 1**

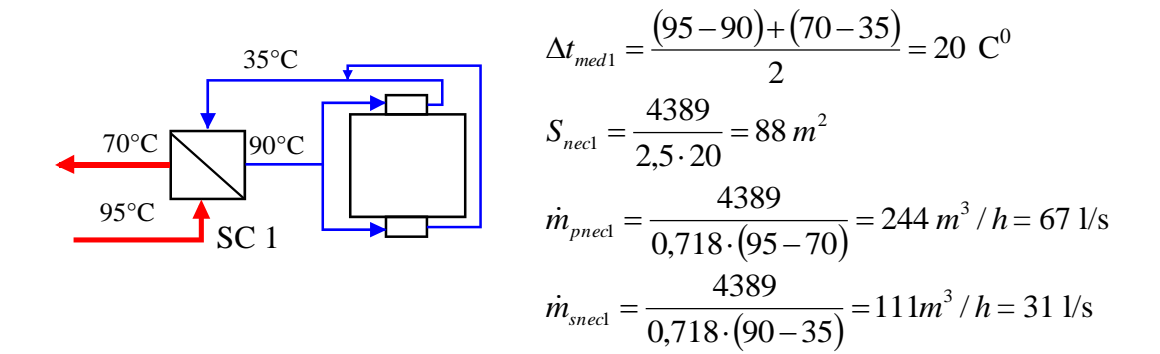

**B. Schimbătorul de căldură SC 2 (**schimbător auxiliar – montat în paralel cu schimbătorul SC1 pentru a creşte randamentul conversiei**)**

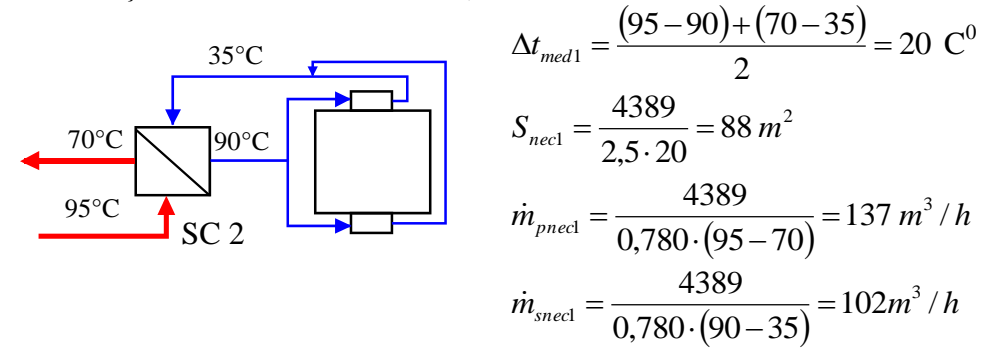

#### **1.2.2. Date de intrare pentru calculele termodinamice ale centralei geotermale**

În continuare sunt indicaţi o serie de parametri care vor fi folosiţi în calculele indicate în acest capitol.

- Debitul maxim utilizând pompa de adâncime m<sub>ag</sub> = 50 l/s;
- Temperatura apei geotermale la intrarea in centrala electrica t<sub>agi</sub> = 90 <sup>o</sup>C
- Temperatura apei geotermale la ieșirea din centrala electrica t<sub>age</sub> = 75 <sup>o</sup>C
- Agentul de lucru din centrala  $NH<sub>3</sub>$
- Densitatea NH<sub>3</sub> lichid  $\rho_{NH3} = 700 \text{ kg/m}3$
- Lucrul mecanic specific consumat de pompa de NH<sub>3</sub>:  $l_p = v^*dp$
- Agentul de răcire apa rece din forajele existente
- **•** Temperatura apei de răcire la intrarea în centrala t<sub>ari</sub> = 15<sup>0</sup>C
- **•** Temperatura apei de răcire la ieșirea din centrală t<sub>are</sub> = 25 <sup>0</sup>C

#### **1.2.3. Ciclul termodinamic de funcţionare şi relaţiile termodinamice**

Diagrama NH<sub>3</sub> utilizată pentru determinarea ciclului termodinamic de funcționare a instalației.

Ciclul termodinamic pentru  $NH_3$  este impus de temperatura disponibilă a sursei calde, apa geotermală (90  $^{\circ}$ C) și de temperatura apei de răcire (15  $^{\circ}$ C). Astfel, cu conditionările impuse, rezultă un ciclul termodinamic în diagrama presiune – entalpie (p-i) a NH3, conform figurii 6.

Pentru ciclul termodinamic 1-2-3-4 astfel determinat, valorile citite pentru entalpia şi temperatura NH<sub>3</sub> sunt următoarele:

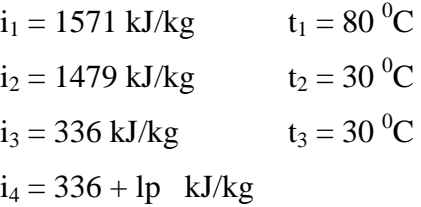

Relatiile termodinamice de calcul sunt cele clasice din literatura de specialitate [4]-[10]. Corespunzător celor 4 evoluții ale ciclului termodinamic, interesează cantitatea de căldură primită de NH<sup>3</sup> de la apa geotermală (evoluţia 4-1), cantitatea de căldură cedată de NH<sub>3</sub> apei de răcire (evoluția 2-3), puterea turbinei (evoluția 1-2), puterea consumată de pompă (evoluţia 3-4), randamentul termodinamic al ciclului, debitele de apă geotermală şi apă de răcire necesare funcționării instalației.

Pentru 1 kg de NH<sub>3</sub> cantitățile de căldură necesare pentru încălzirea ( $q_{inc}$ ) și răcirea  $NH<sub>3</sub>$  (q<sub>racire</sub>), respectiv lucrul mecanic al turbinei (l<sub>t</sub>) se calculează ca diferența de entalpii, după cum urmează:

$$
q_{inc} = i1 - i_4
$$

$$
q_{racire} = i_2 - i_3
$$

$$
l_t = i_1 - i_2
$$

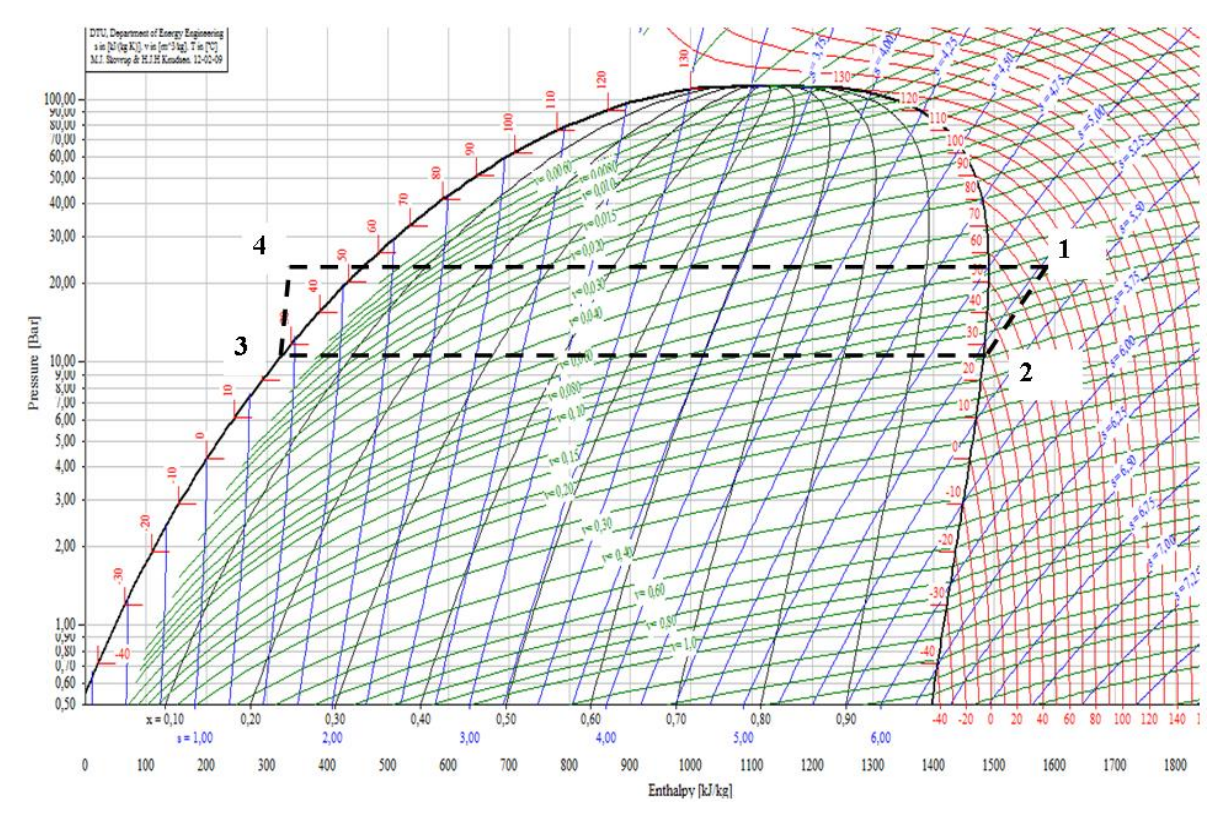

Fig.6. Ciclul termodinamic in diagrama presiune – entalpie (p-i) al amoniacului

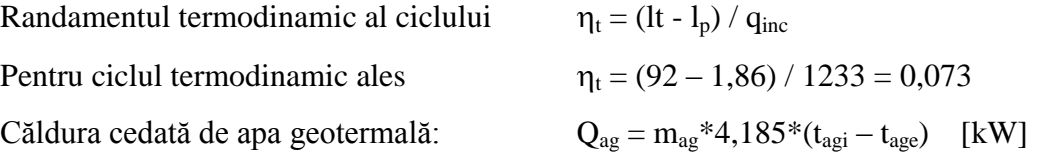

Debitul de NH<sup>3</sup> rezultă din egalitatea dintre căldura cedata de apa geotermală şi căldura primită de amoniac:

$$
m_{NH3} = Q_{ag} / q_{inc} = Q_{ag} / (i_1 - i_4)
$$
 [kg/s]  
Puterea obținută la turbină:  

$$
P_t = m_{NH3} * l_t = m_{NH3} * (i_1 - i_2)
$$
 [kW]  
Puterea consumata de pompa de NH<sub>3</sub>:  

$$
P_p = m_{NH3} * l_p
$$
 [kW]

Căldura cedată de NH<sub>3</sub> apei de răcire în procesul de condensare a NH<sub>3</sub>:

$$
Q_{NH3cond} = m_{NH3}*(i_2-i_3)
$$

Debitul necesar de apa de răcire rezultă din egalitatea dintre căldura cedată de NH<sub>3</sub> și căldura primită de apa de răcire:

$$
m_{ar}=Q_{NH3cond}\,/\,4,185^{*}(t_{are}\text{-}t_{ari})
$$

## **1.2.4. Calcule termodinamice. Rezultate***.*

Calculele următoare au fost efectuate cu ajutorul aplicaţiei Excel, pentru debite ale apei geotermale de la 1 l/s până la debitul maxim disponibil de 50 l/s. După efectuarea calculelor, s-a trasat curba de variație a puterii turbinei  $P_t$  în funcție de debitul apei geotermale mag.

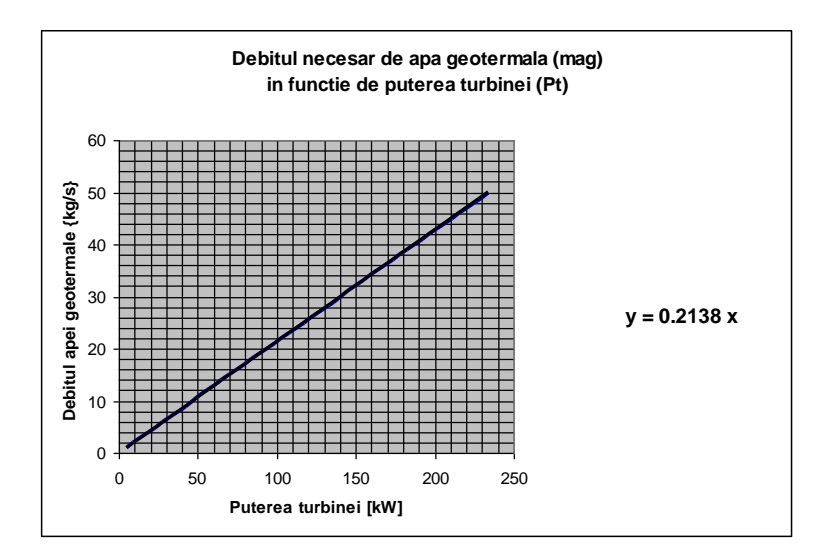

Fig.7. Debitul necesar de apă geotermală în funcție de puterea dorită a turbinei

Se remarcă faptul că pentru puterea care se doreşte a fi obţinută în cadrul proiectului, debitul de apă geotermală este redus.

Cu ajutorul funcției Trendline din Excel, a fost determinata dependenta dintre  $P_t$  [kW] şi mag [kg/s]. Cu ajutorul relaţiei prezentate mai jos se poate calcula **debitul de apa geotermala necesar pentru a obţine o anumita putere la turbina.**

#### $m_{ag} = 0,2136*P_t$

De asemenea, s-a trasat curba de variație a puterii turbinei  $P_t$  în funcție de debitul apei de răcire mar – vezi figura 8.

Similar procedurii anterioare, cu ajutorul funcției Trendline din Excel, a fost determinata relația de mai jos pentru calculul **debitului de apa de răcire** m<sub>ar</sub> [kg/s] necesar pentru a obține o anumita putere la turbina  $P_t$  [kW].

 $m_{ar} = 0,2972*P_t$ 

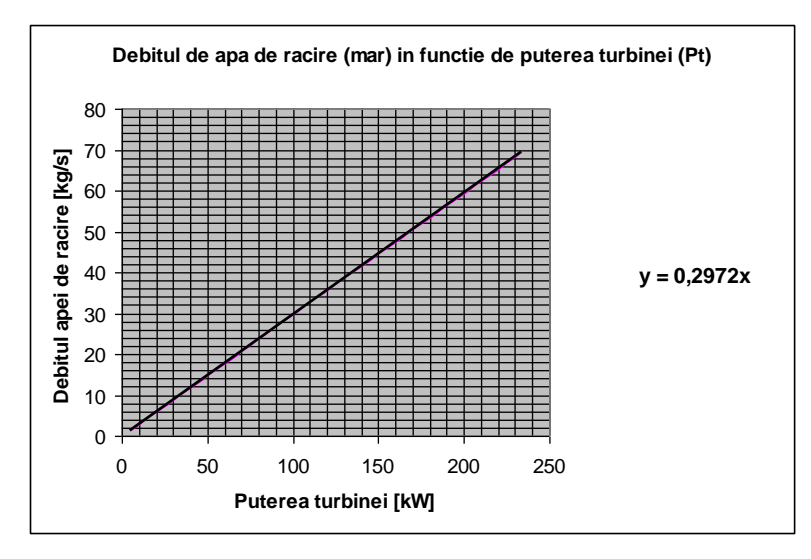

Fig.8. Debitul necesar de apei de răcire în funcție de puterea turbinei

**1.2.5. Calcul pentru puterea turbinei (Pt), puterea pompei de NH3 (Pp) şi debitul de apă de răcire (mar) în funcţie de debitul apei geotermale (mag).**

| Apa geotermala (ag) | temp intrare (tagi) | 90  |        |
|---------------------|---------------------|-----|--------|
|                     | temp iesire (tage)  | ח ר |        |
|                     | debit max (mag)     | 50  | kg/sec |

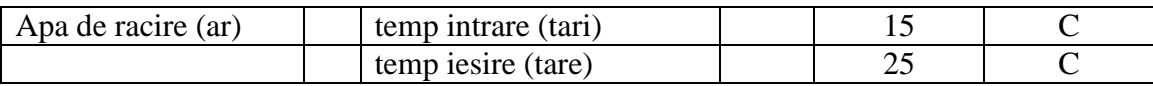

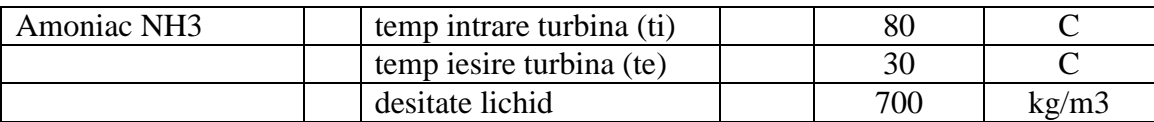

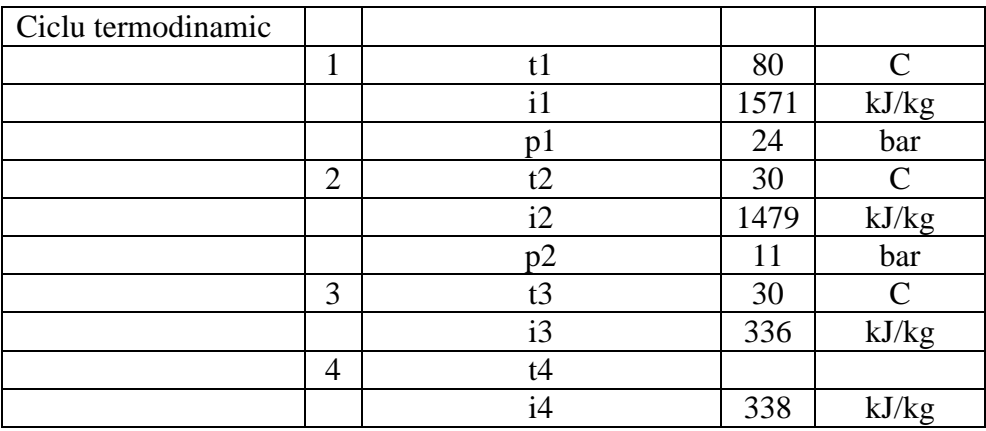

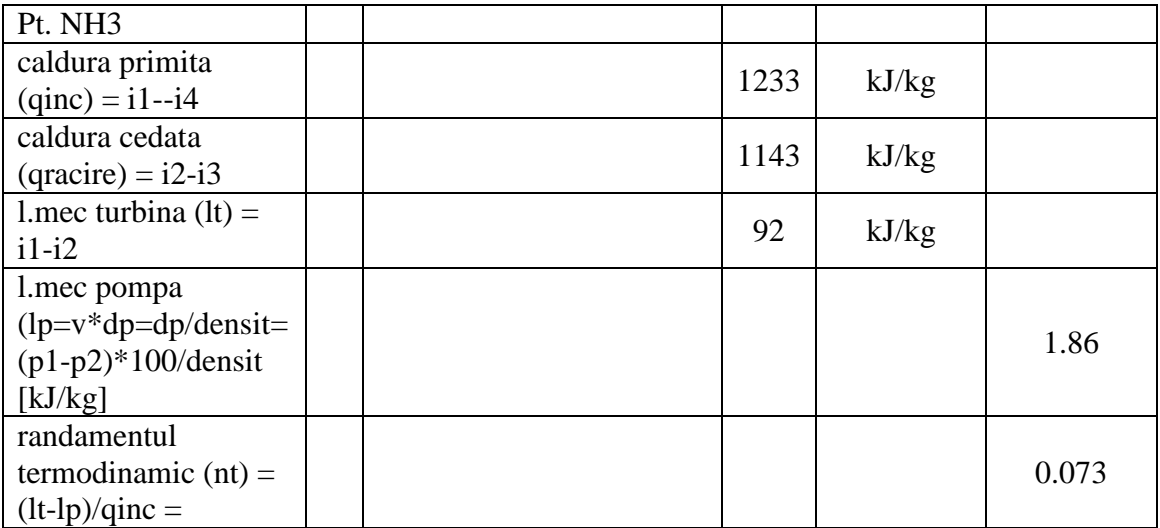

| $Pt$ [kW] | $m_{ag}$ [kg/s] | $mNH3$ [kg/s] | $Pt$ [kW] | Pp [kW] | $m_{ar}$<br>[kg/s] |
|-----------|-----------------|---------------|-----------|---------|--------------------|
| 37        | 8               | 0.41          | 37        | 0.8     | 11                 |
| 33        |                 | 0.36          | 33        | 0.7     | 10                 |
| 28        | 6               | 0.31          | 28        | 0.6     | 8                  |
| 23        | 5               | 0.25          | 23        | 0.5     | 7                  |
| 19        | 4               | 0.20          | 19        | 0.4     | 6                  |
| 14        | 3               | 0.15          | 14        | 0.3     | 4                  |
| 9         | 2               | 0.10          | 9         | 0.2     | 3                  |
|           |                 | 0.05          |           | 0.1     |                    |

**Calcule în funcţie de debitul apei geotermale (mag)**

A. Schimbătorul de căldură SC 3

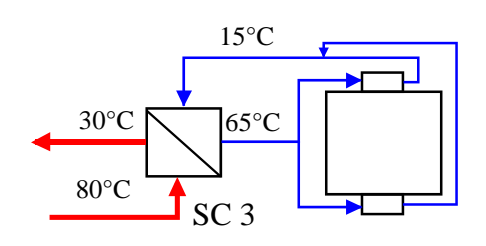

$$
\Delta t_{med1} = \frac{(80 - 65) + (30 - 15)}{2} = 15^{\circ}C
$$
  

$$
S_{necl} = \frac{2513}{2,9 \cdot 15} = 57 \text{ m}^2
$$
  

$$
\dot{m}_{pnecl} = \frac{2513}{0,718 \cdot (80 - 30)} = 70 \text{ kg/s}
$$
  

$$
\dot{m}_{snecl} = \frac{2513}{0,718 \cdot (65 - 15)} = 70 \text{ kg/s}
$$

B. Schimbătorul de căldură SC 4

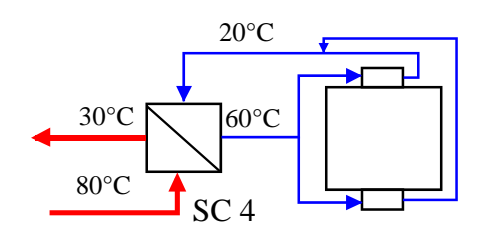

$$
\Delta t_{med1} = \frac{(80 - 60) + (30 - 20)}{2} = 15^{\circ}C
$$
  

$$
S_{necl} = \frac{2513}{2,9 \cdot 15} = 57 \text{ m}^2
$$
  

$$
\dot{m}_{pnecl} = \frac{2513}{0,78 \cdot (80 - 30)} = 64 \text{ kg/s}
$$
  

$$
\dot{m}_{snecl} = \frac{2513}{0,78 \cdot (60 - 20)} = 80 \text{ kg/s}
$$

C. Schimbătorul de căldură SC 5

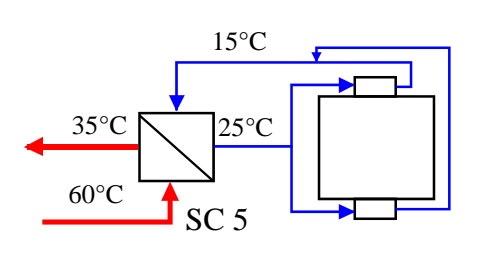

$$
\Delta t_{med1} = \frac{(60 - 25) + (35 - 15)}{2} = 27^{\circ}C
$$
  

$$
S_{necl} = \frac{2513}{2,9 \cdot 27} = 32 \, m^2
$$
  

$$
\dot{m}_{pnecl} = \frac{2513}{0,718 \cdot (60 - 35)} = 140 \, kg / s
$$
  

$$
\dot{m}_{snecl} = \frac{2513}{0,718 \cdot (25 - 15)} = 350 \, kg / s
$$

## **1.3. Etapa III. Simularea factorilor externi ce influenţează procesul de producere a energiei electrice**

Plecând de la schema de conducere a instalaţiei – figura 4 – se determină factorii ce influenţează procesul investigat mai sus.

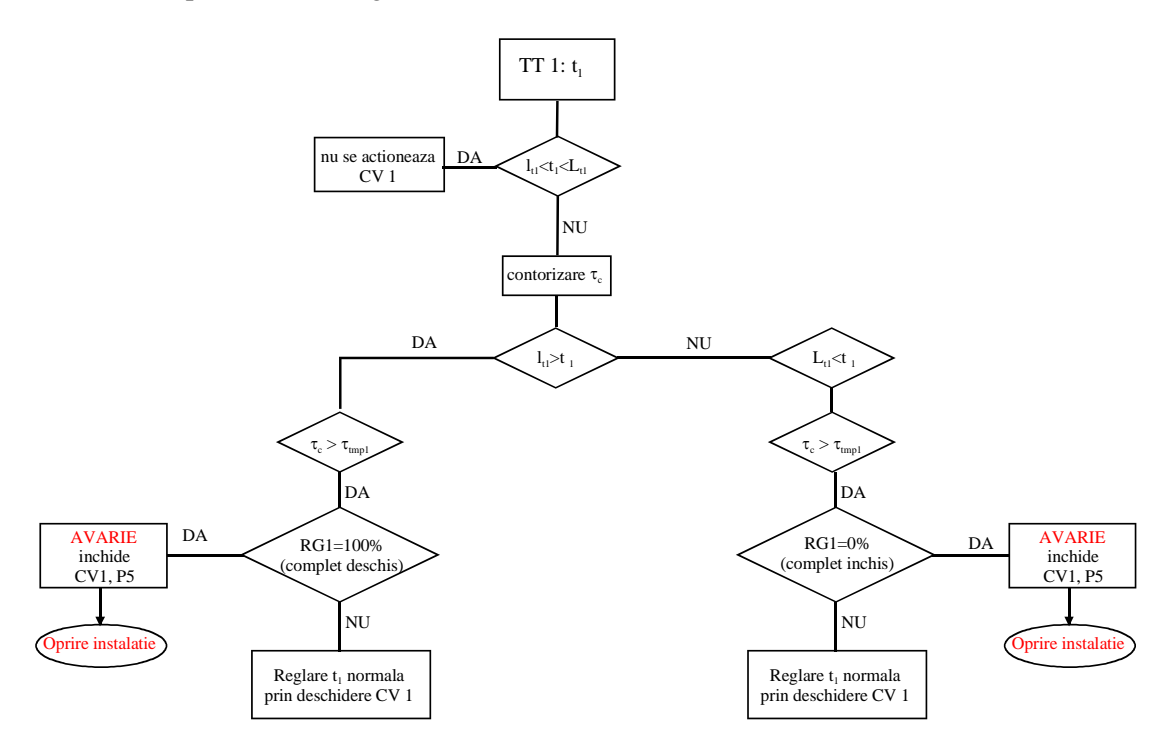

Fig.9. Schema bloc de conducere pentru instalaţia din figura 3.

Luând în consideraţie dimensionarea schimbătoarelor de căldură se poate observa dependenta debitului de apă geotermală în funcție de temperatură – vezi tabelul 1.

Tabelul 1

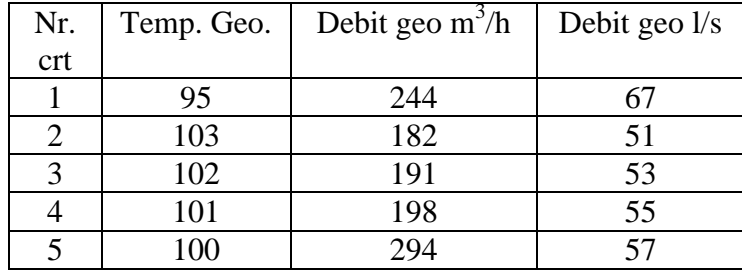

În tabelul 1 se poate observa că debitul necesar pentru producerea (cuplu mecanic) / energiei electrice scontate este direct influenţat de temperatura cu care apa geotermală este extrasă din zăcământ.

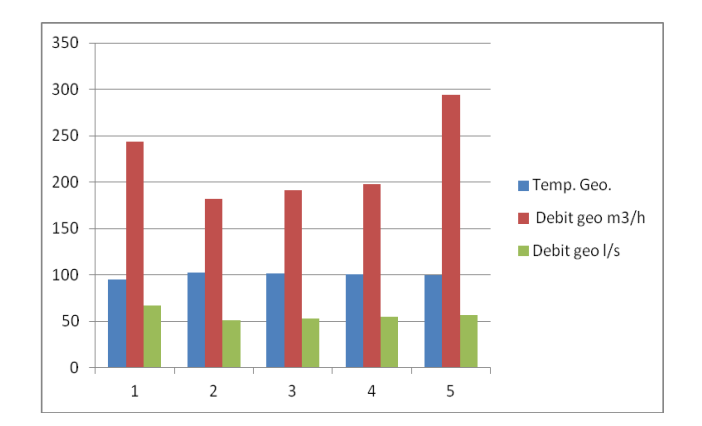

Fig.10. Dependența debitului în funcție de temperatura apei geotermale

Totodată, în tabelul 2 se poate observa dependenta energiei electrice obţinute prin utilizarea energiei geotermale si de temperatura exterioara.

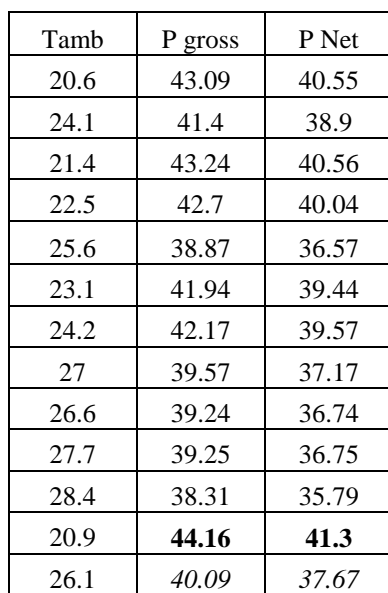

Tabelul 2

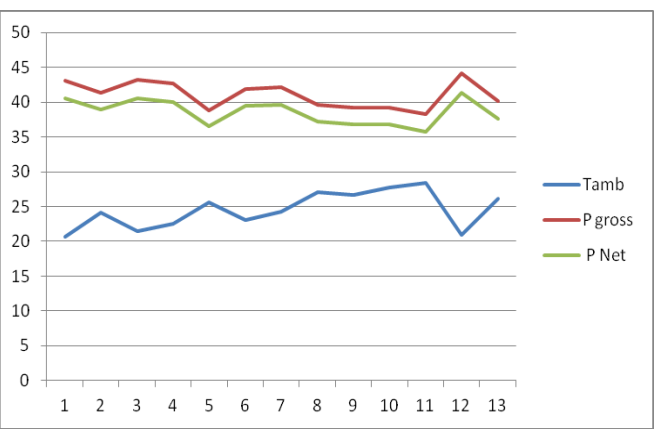

Fig.11. Dependența energiei electrice obținute în funcție de temperatura exterioară

În tabelul 3 se poate observa puterea medie de energie electrică ce se poate obţine pe zi în funcţie de temperatura apei geotermale.

# Tabelul 3

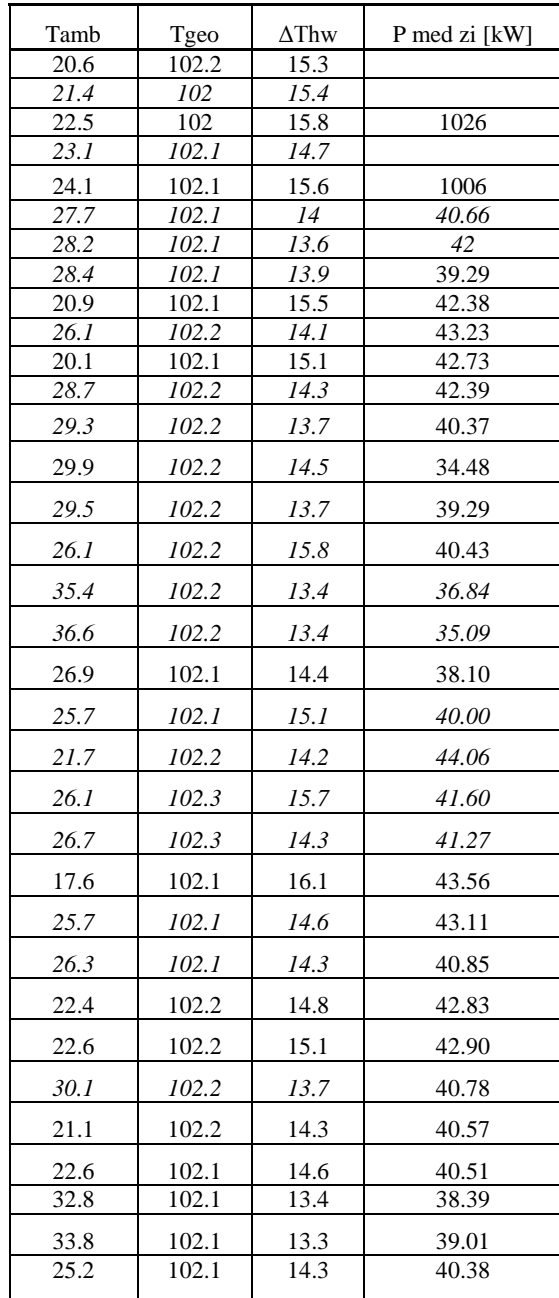

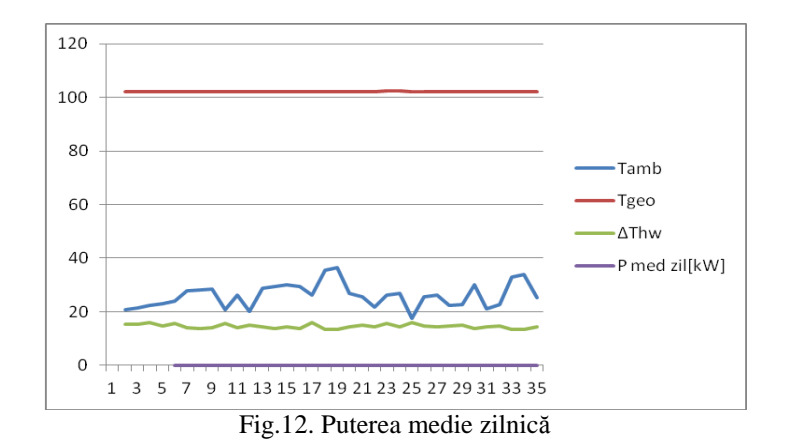

# **Concluzii**

În acest capitol s-au pus în evidenţă etapele proiectării unei surse geotermale şi s-au realizat o serie de calcule pentru a pune în evidenţă parametrii constructivi ai unei posibile surse de energie geotermală capabilă să genereze un cuplu mecanic.

În perioada următoare, pe baza ultimelor rezultate indicate în acest capitol, se vor stabili strategiile de comandă ale sistemului de management inteligent integrat.

## **2. Aspecte privind conversia energiei mecanice în energie electrică**

Pentru integrarea mai multor surse de energie într-un sistem s-a realizat o cercetare pentru conversia energiei geotermale în energie electrică. Conversia energiei termice utilizează o turbină care furnizează cuplu mecanic la arborele unui motor sincron cu magneți permanenți. Conversia electronică din curent alternativ în curent continuu este realizată cu un modul clasic de redresor. În final, un invertor controlat de sistemul de management electronic va asigura valorile stabile pentru o rețea de alimentare cu energie electrică în sistem monofazat la standarde europene. S-au folosit date reale ale sursei geotermale disponibile la Universitatea din Oradea cât și parametrii reali ai componentelor electronice pentru proiectare și simulare în Matlab-Simulink.

În cadrul Universităţii din Oradea există o sondă pentru apa geotermală, iar încălzirea unor clădiri se realizează numai cu energie termică provenită din această sursă. O parte din energia termică poate fi exploatată pentru conversia în energie electrică. În perioada temperaturilor ridicate este avantajoasă conversia directă a energie termice geotermale în energie electrică. Sunt diverse soluții, dar în acest subcapitol se prezintă o metodă ce utilizează o turbină termică. Rezultă energie mecanică la arborele unui motor, exploatat în regim de generator.

Energie electrică furnizată [11] va fi sub controlul electronic Fig.1. al unei rețele inteligente. Producerea energiei electrice din energie geotermală este o componentă a proiectului de cercetare. Se integrează într-un sistem mai multe forme de energie. Conversia energiei se asigură prin module electronice, iar stocarea se realizează în supercapacitori si baterii LiIon. Sistemul de management este dimensionat pentru o seră izolată la care fiecare tip de sursă este capabilă sa oferă o putere de 3 kW în diverse perioade din zi. Energia geotermală [12] poate fi exploatată continuu.

Conversia energiei termice în energie mecanică utilizează o turbină [13] cu un ciclu termic eficient. Sunt numeroase soluții tehnice industriale care realizează randament de până la 25%; valoare apreciabilă în cazul acestor sisteme. Pentru sistemul geotermal al Universității din Oradea, o putere Pt = 12 kW utilizată pentru generatorul electric descris este relativ mică, în comparație cu puterea termică disponibilă de ordinul MW.

Componentele geotermale, mecanice și electronice sunt dimensionate plecând de la parametrii reali ai unor instalații sau module electronice. Evoluția mărimilor electrice în mod dinamic, va constitui un set de valori de referință utile în alegerea componentelor electronice pentru realizarea proiectului funcțional.

În prima fază, se va genera energie electrică în sistem trifazat. Un redresor trifazat va realiza conversia în energie de curent continuu. Sistemul electric al conversiei geotermale mai adaugă un invertor electronic de putere multinivel controlat de sistemul de management electronic

#### **2.1. Conversia Energiei geotermale în Energie mecanică**

Se transferă energia termică din sursa geotermală prin intermediul unei turbine la un motor sincron. Arborele mecanic antrenat de turbină se roteste cu viteza unghiulară ω<sub>m</sub>. Cuplul mecanic dezvoltat [14] va fi mărimea de intrare în blocul simulator al motorului sincron cu magneți permanenți.

$$
T_m = \frac{P_m}{\omega_m} = \frac{P_m}{2\pi f_m} \tag{2.1}
$$

În Matlab-Simulink există un bloc pentru turbina a cărui ieșire este Puterea mecanică Pm. Un bloc de calcul oferă cuplul Tm la arborele motorului folosit în regim de generator.

#### **2.2. Conversia Energiei mecanice în Energie electrică**

Blocul generator geotermal [15] din figura 13 are arhitectura internă prezentată în figura 16. Statorul oferă sistemul trifazat de tensiuni la bornele A, B, C. Blocul Simulink generator PMSG (Permanent Magnet Synchronous Machine [16]), are la intrare cuplul mecanic Tm, obținut de la generatorul geotermal. Motorul funcționând în regim de generator va fi acționat cu un cuplu mecanic  $-T_m$  negativ (Fig. 14).

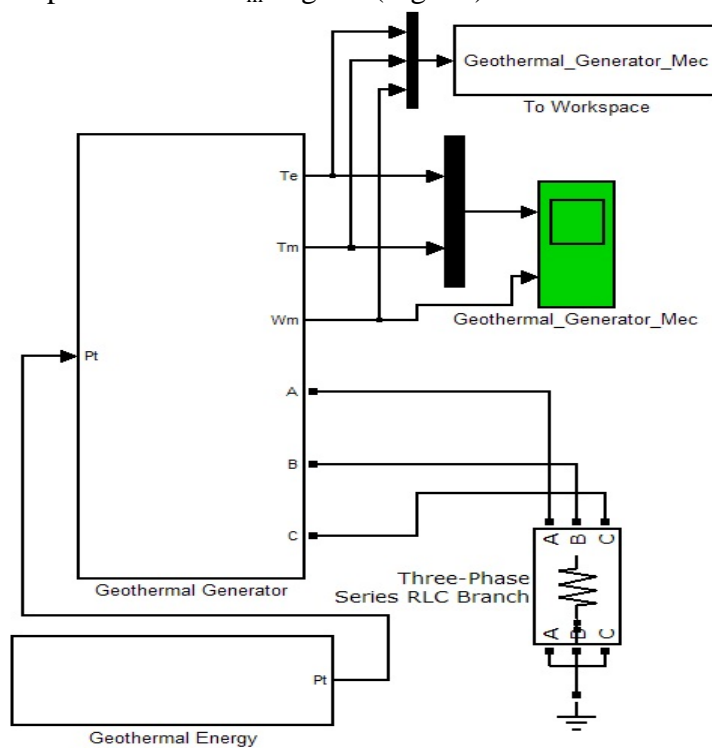

Fig.13. Generatorul geotermal în Matlab-Simulink.

Cuplurile, – Tm mechanic (al turbine cu abur) la rotor și Te cuplul electromagnetic al generatorului electric, sunt reprezentate în Fig.14, pentru o evoluție dinamică în 0.2 secunde la pornire.

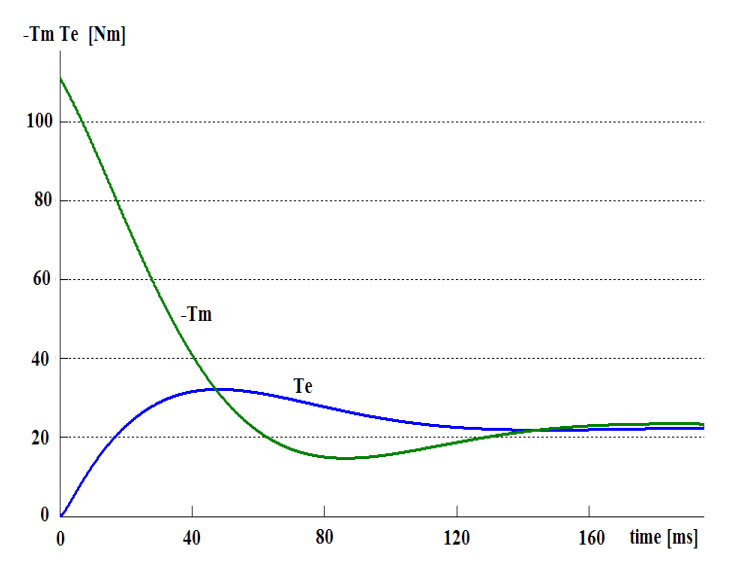

Fig.14. Cuplul mecanic și cuplul electromagnetic al generatorului electric.

Viteza unghiulară  $\omega_m$  și frecvența curenților din stator  $f_{\epsilon}$  este determinată de numărul P al polilor magnetici.

Dacă  $p = \frac{p}{2}$ , iar viteza rotorului n se exprimă în rot/min, atunci frecvența câmpului electromagnetic indus este dată de:

$$
f_{e} = \frac{\omega_{e}}{2\pi} = \frac{p\omega_{m}}{2\pi} = \frac{p\frac{2\pi n}{60}}{2\pi} = p\frac{n}{60} = pf_{m}
$$
 (2.2)

Modelul motorului utilizat în simulare [17] este realizat prin introducerea ecuațiilor matematice ce descriu funcționarea pentru generatorul sincron în sistemul de axe ortogonale 0qd.

$$
T_e + T_m - T_{damp} = J \frac{d\omega_m(t)}{dt} = \frac{2J}{P} \frac{d\omega_r(t)}{dt}
$$
 (2.3)

Intervine un cuplu de frecări  $T_{damp}$ , în sens opus față de rotația arborelui.

În aplicația dezvoltată este fixată valoarea inerției la  $J = 0.01017 \text{ kg} \cdot \text{m}^2$ , iar P=2.

Se notează cu  $\delta$  diferența dintre unghiurile vectorului de curent reprezentate în cele două sisteme ortogonale:  $0q_r d_r$  sistem fixat de rotor și respectiv electric  $0q_e d_s$ .

$$
\delta(t) = \theta_r(t) - \theta_e(t) =
$$
  
= 
$$
\int_0^t [\omega_r(t) - \omega_e(t)] dt + \theta_r(0) - \theta_e(0)
$$
 (2.4)

Dacă  $\omega_{s}(t)$  este constant, atunci:

$$
\frac{d\left[\omega_r(t) - \omega_\varepsilon\right]}{dt} = \frac{d\omega_r(t)}{dt} \tag{2.5}
$$

Se poate exprima alunecarea:

$$
s = [\omega_r(t) - \omega_e] =
$$
  
=  $\frac{P}{2J} \int_0^t (T_e + T_m - T_{damp}) dt$   $(rad/s)_e$  (2.6)

Ecuațiile matematice sunt active în blocurile realizate în programul Matlab-Simulink, iar parametrii electrici sunt fixați la valori reale pentru condițiile cerute de proiect.

Viteza unghiulara [18] a rotorului este datorată acțiunii mecanice la arborele generatorului fiind acționată turbina cu abur. Este prezentată în figura 15 pornirea sistemului generator. După 0.1 secunde sistemul intră în parametrii nominali staționari. Motorul sincron este descris [19] pe baza ecuațiilor folosindu-se sistemul ortogonal 0qd.

$$
\frac{di_d}{L_d} = \frac{1}{L_d} v_d - \frac{R}{L_d} i_d + \frac{L_q}{L_d} p \omega_m i_q \tag{2.7}
$$

$$
\frac{di_q}{L_d} = \frac{1}{L_q} v_d - \frac{R}{L_d} i_q - \frac{L_d}{L_q} p \omega_m i_d \tag{2.8}
$$

$$
T_e = 1.5p\left[\lambda i_q + \left(L_d - L_q\right)i_d i_q\right] \tag{2.9}
$$

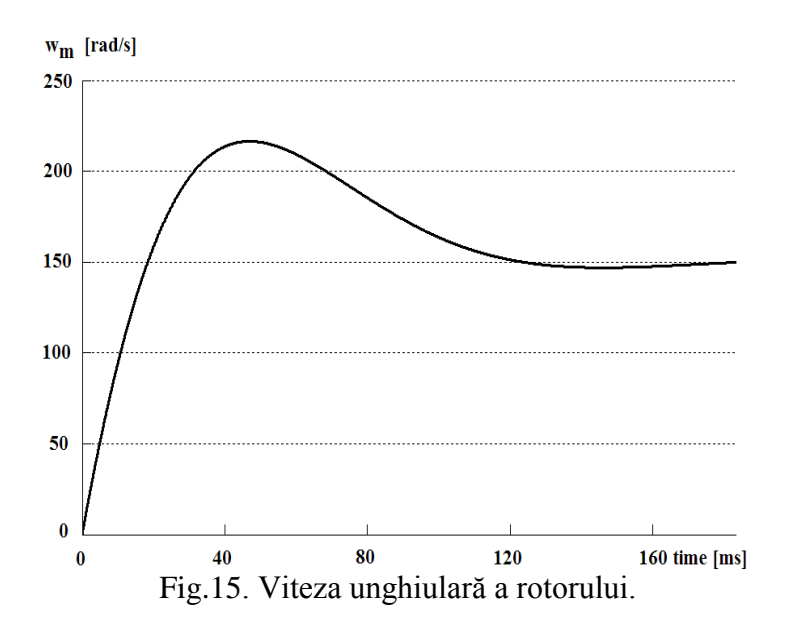

Toate mărimile se referă la stator. Fluxul magnetic indus de câmpul magneților permanenți este  $\lambda$ .

Proiecțiile vectorului curent pe cele două axe dă componentele:  $i_d$ ,  $i_q$ . În mod similar sunt utilizate tensiunile  $v_d$ ,  $v_q$  și inductivitățile:  $L_d$ ,  $L_q$ . Înfășurarea statorică are rezistența R.

Parametrii electrici reali [20] utilizați în simulare sunt:  $R = 0.245 \Omega$ ,  $L_d = 0.0082 H$ ,  $L_q = 0.0082 H$ ,  $\lambda = 0.86583 \left[ \frac{v}{H_R} \right]$ .

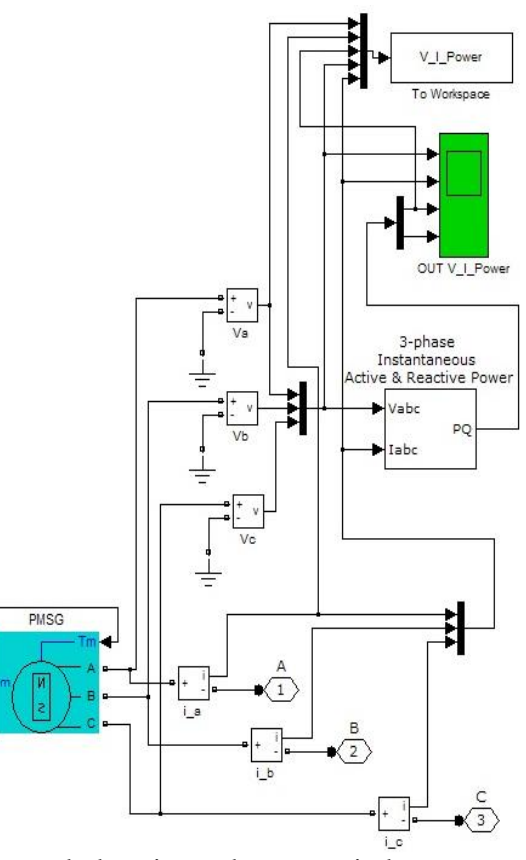

Fig. 16. Generatorul electric cuplat mecanic la generatorul geotermal.

Tensiunile la bornele generatorului PMSG [21] sunt măsurate prin intermediul blocurilor de măsurare ale tensiunilor Va, Vb, Vc. Sunt conectate pe fiecare ramură, in serie, blocuri pentru măsurarea curenților: i\_a, i\_b, i\_c. Blocul electric generator este prevăzut cu 3 ieșiri A, B, C; ce sunt necesare - figura 13 – pentru conectarea în exterior.

Cele trei tensiuni Va, Vb, Vc (figura 17) și cei trei curenți i\_a, i\_b, i\_c sunt transferați, prin intermediul unor multiplexoare, la un bloc simulink destinat măsurării puterii active P și a puterii reactive Q. Valorile mărimilor: Va, Vb, Vc, i\_a, i\_b, i\_c, P, Q, sunt memorate în blocul V I Power din workspace. Totodată aceste mărimi sunt vizualizate dinamic pe osciloscop. Din datele salvate se obțin ulterior fișiere sau sunt realizate figuri reprezentative ale mărimilor variabile studiate.

Tensiunile de ieșire Fig.6. sunt stabilizate, la scurt timp după pornire. Au valorile preconizate în proiect fiind disponibile pentru redresorul trifazat Fig.1. Redresorul și invertorul reprezintă blocuri electronice clasice ce se interconectează usor la generatorul geotermal descris.

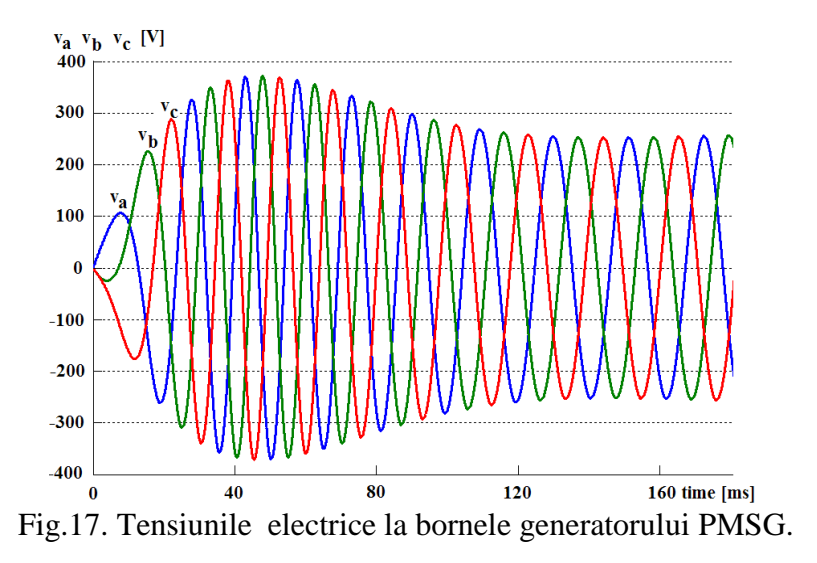

Pentru testarea generatorului electric, în condițiile folosiri energiei geotermale, s-a optat pentru sarcini rezistive. În condițiile fixate cu R=30 la sarcină trifazată se pot urmări valorile curenților Fig.18. din sistemul trifazat.

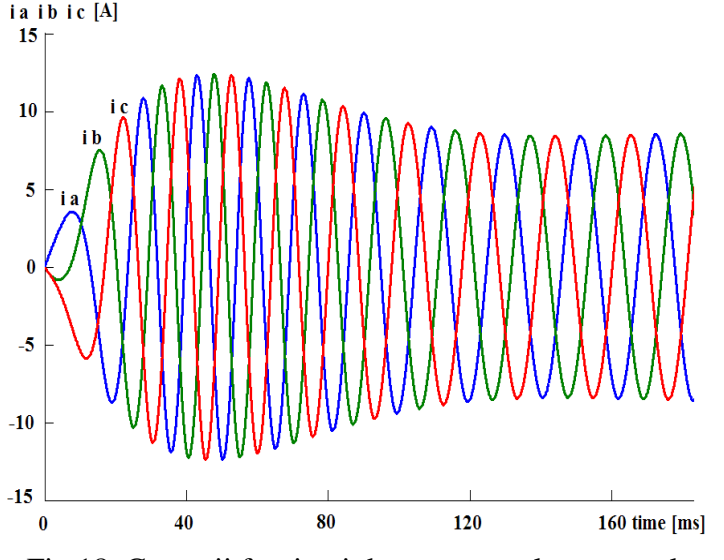

Fig.18. Curenții furnizați de generatorul geotermal.

Puterea electrică este reprezentată în Fig.19. fiind realizată după simulare pe baza datelor memorate.<br> $P_{\text{KW}}$ <br> $P_{\text{F}}$ 

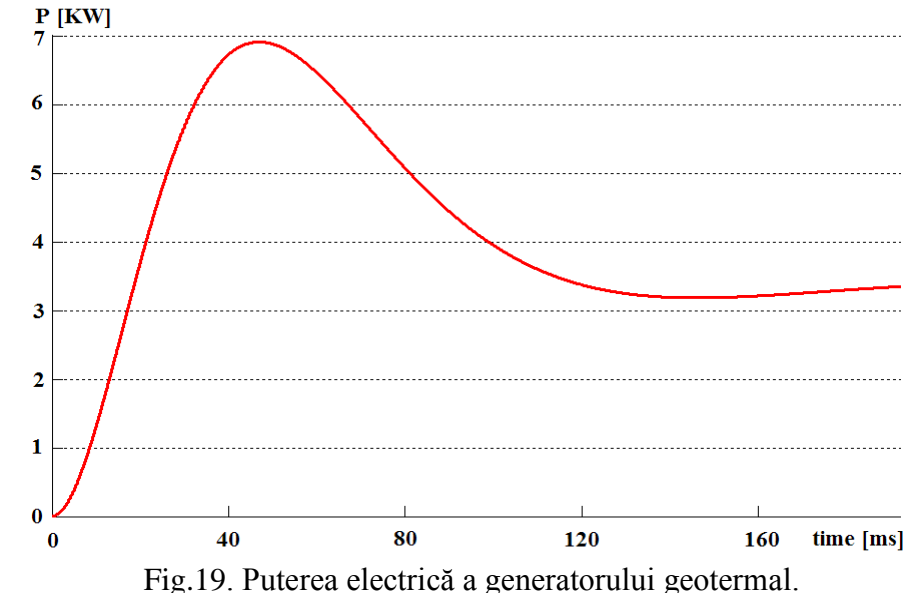

Puterea electrică furnizată de generator se stabilizează la aproximativ 3.3KW după 0.1 secunde, fiind transferată redresorului.

# **Concluzii**

În acest capitol este definită schema funcțională cu testare în simulare pe baza parametrilor reali pentru generatorul geotermal. Completarea proiectului determină alegerea adecvată a componentelor electronice pentru redresor și invertor.

Metodologia de funcționare este stabilită în urma simulării. Sunt testate valori maxim admisibile la care sunt supuse componentele electronice.

Toate datele obținute din simulare sunt memorate. Reprezentările grafice sunt elocvente în validarea schemei funcționale. După simulare se salvează o bază de date utilă sistemului real cu microcontroler. Sunt transferate valorile de inițializare și de evoluție în care va funcționa sistemul real de conversie geotermală. Depășirea unor valori limită, ale tensiunii și curentului, vor duce la alarmare și protecție în timp real.

Generatorul geotermal este esențial în sistemul de alimentare al micro-rețelei cu surse regenerabile pentru o fermă izolată. Controlerul va determina un management în timp real pe baza valorilor măsurate. Se pot folosi datele de referință obținute după simulare în strategia de reglaj.

## **3. Aspecte privind utilizarea unui invertor multinivel de putere**

Pentru invertorul situat pe bucla ce conține generatorul geotermal se propune utilizarea unei structuri monofazate cu condensatoare flotante cu trei niveluri, Fig.20a. Modelarea unui braț al invertorului se poate realiza ca și în Fig.20.b.

Pentru simularea în Simulink se pornește de la faptul că tensiunea de linie u<sub>AB</sub> poate fi exprimată cu ajutorul funcțiilor de conexiune astfel:

 $u_{AB} = y_a 2u_{C2} + u_{Ca1}(y_{a2} + y_{a1})[(1 - y_{a2}) + (1 - y_{a1})](-1)^{(1-y_a)} - y_{b2}u_{C2} - u_{Cb1}(y_{b2} + y_{b1})[(1 - y_{b2}) + (1 - y_{b1})](-1)^{(1-y_a)}$  $1)^{(1-yb1)}$  (3.1)

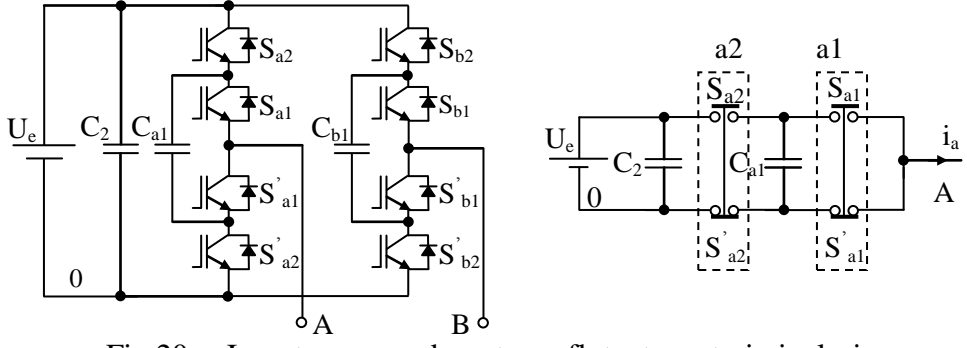

Fig.20 a. Invertor cu condensatoare flotante cu trei niveluri, b. Modelul unui braț al invertorului.

Funcțiile de conexiune pot lua valorile 0 și 1.  $y_{a2}=1$  când  $S_{a2}$  este în conducție și ya2=0 când Sa2 este blocat. Relația 3.1 poate fi implementată în Simulink ca în Fig.21. Pentru un braț al invertorului semnalele purtătoare Vt1, Vt2 respectiv Vt11, Vt22 sunt defazate între ele cu 180<sup>0</sup>. Vt11 este defazat față de Vt2 cu 90<sup>0</sup>. S-a optat pentru această varianta de modulație PWM deoarece permite obținerea celor mai scăzute valori ale THD, iar armonicile sunt grupate în jurul multiplilor de patru ai indicelui de modulație in frecvență.

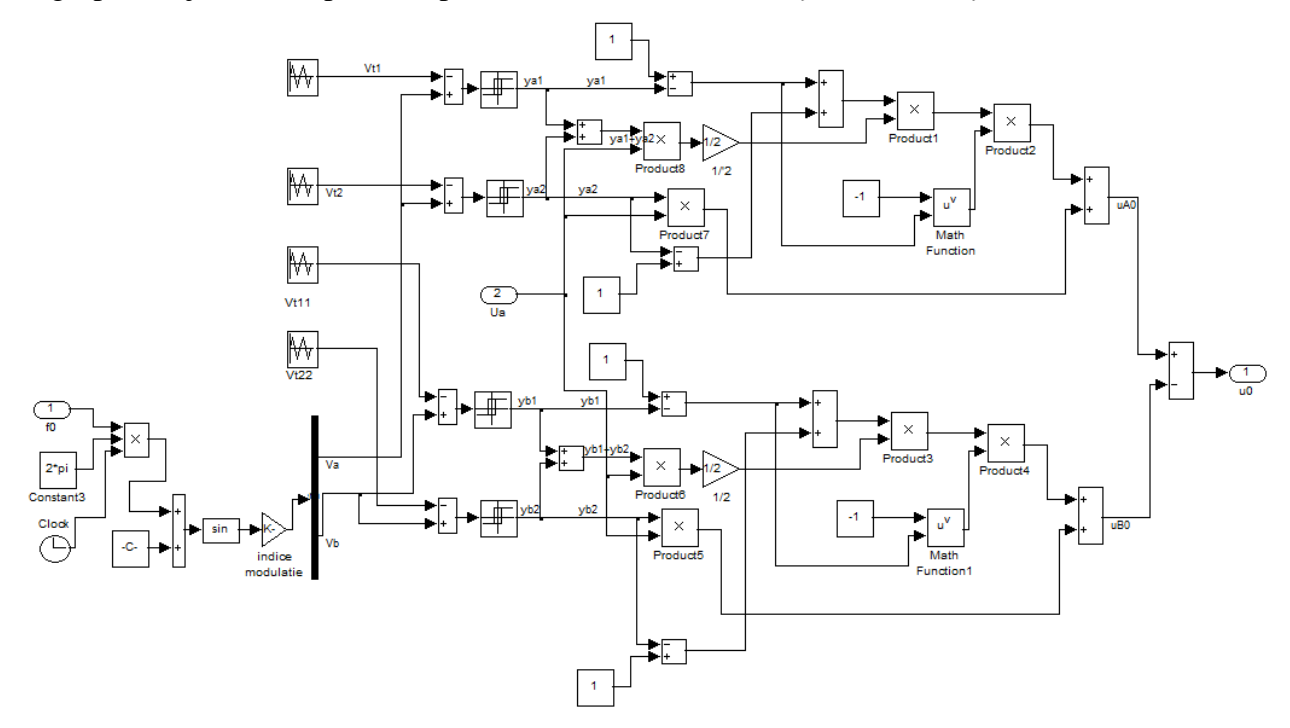

Fig.21. Modelul Simulink al invertorului cu condensatoare flotante cu trei niveluri.

Tensiunea la ieșirea invertorului și distribuția spectrală a armonicilor pentru această modulație sunt prezentate în Fig.22. S-a considerat că invertorul este alimentat de la o tensiune de 150V, indicele de modulație în amplitudine 0.8. Indicele de modulație în

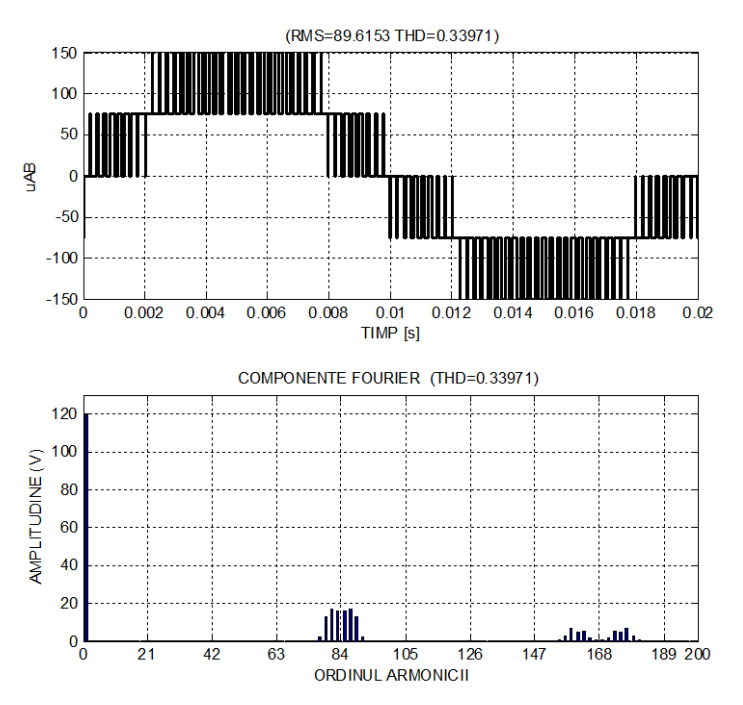

frecvență este 21 în Fig.22a și 6 în Fig.22b.

Modelul prezentat în Fig.21 poate fi realizat sub forma unui bloc în Simulink prin operația de mascare. Mărimile de intrare în invertor sunt tensiunea de alimentare și frecvența fundamentalei tensiunii la ieșirea invertorului. Frecvența purtătoare *f<sup>p</sup>* și indicele de modulație în amplitudine *m<sup>a</sup>* pot fi setați ca parametri, Fig.23.

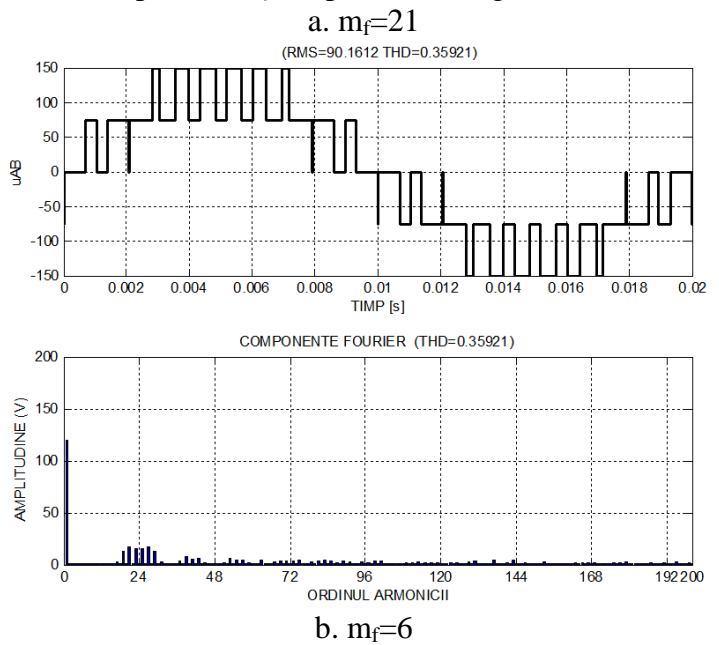

Fig.22. Tensiunea la ieșirea invertorului și distribuția spectrală a armonicilor.

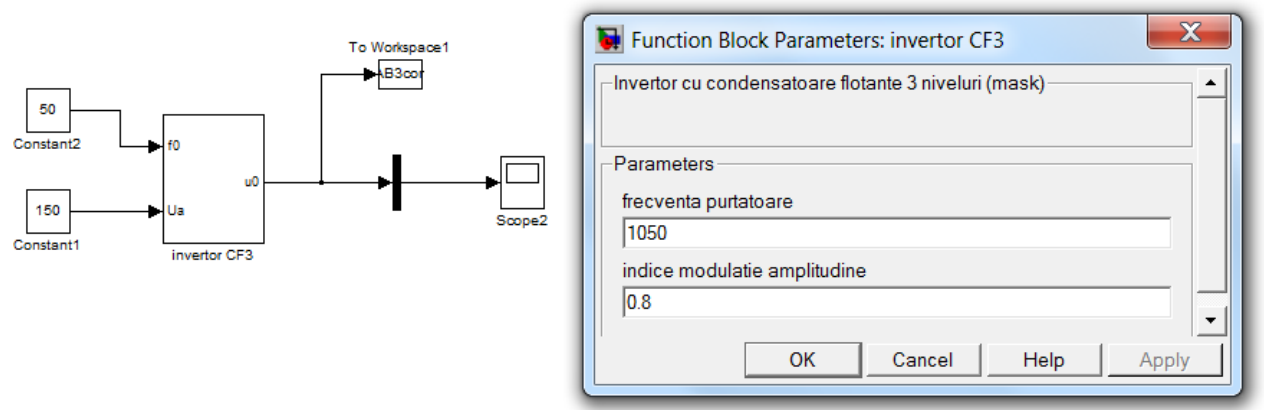

Fig.23 Blocul invertor și setarea parametrilor.

Rezultatele din Fig.24 și Fig.25 s-au obținut pentru *fp*=1050Hz și *ma*=0.8.

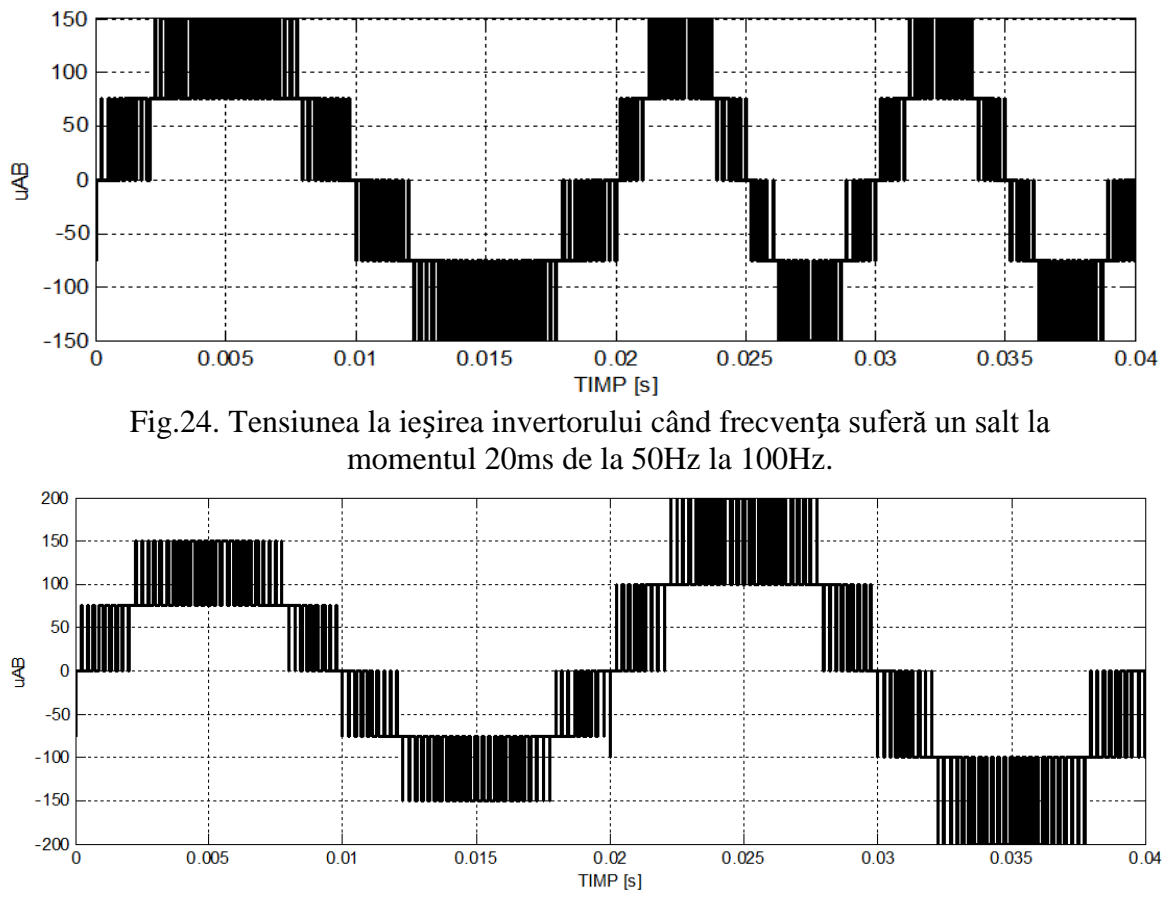

Fig.25. Tensiunea la ieșirea invertorului când tensiunea de alimentare suferă un salt la momentul 20ms de la 150V la 200V.

# **Concluzii**

În acest capitol a fost indicat modul de funcţionare al unui invertor multinivel care poate fi folosit cu bune rezultate la transformarea energiei de curent continuu în energie de curent alternativ, a cărei amplitudine şi a cărei frecvenţă poate fi modificată cu ajutorul sistemului de management inteligent integrat.

# **Bibliografie**

- [1] A. Setel, C. Antal, D. [Bococi, M](http://ieeexplore.ieee.org/search/searchresult.jsp?searchWithin=%22Authors%22:.QT.Bococi%2C%20D..QT.&newsearch=true). [Gordan,](http://ieeexplore.ieee.org/search/searchresult.jsp?searchWithin=%22Authors%22:.QT.Gordan%2C%20M..QT.&newsearch=true) Considerations on the design of a low-power [electric plant and analysis of influence factors,](http://ieeexplore.ieee.org/xpl/articleDetails.jsp?arnumber=7158399&queryText=Engineering%20Of%20Modern%20Electric%20Systems%20.LB.EMES.RB.,%202015%2013th%20International%20Conference%20On&refinements=4226669555&searchField=Search_All) 13th International Conference on Engineering of Modern Electric Systems (EMES), 2015, IEEExplore, DOI: [10.1109/EMES.2015.7158399](http://dx.doi.org/10.1109/%5b::EMES::%5d.%5b::2015::%5d.7158399)
- [2] A. Setel, M. [Gordan, C](http://ieeexplore.ieee.org/search/searchresult.jsp?searchWithin=%22Authors%22:.QT.Gordan%2C%20M..QT.&newsearch=true). Antal, D. [Bococi,](http://ieeexplore.ieee.org/search/searchresult.jsp?searchWithin=%22Authors%22:.QT.Bococi%2C%20D..QT.&newsearch=true) [Use of geothermal energy to produce](http://ieeexplore.ieee.org/xpl/articleDetails.jsp?arnumber=7158398&queryText=Engineering%20Of%20Modern%20Electric%20Systems%20.LB.EMES.RB.,%202015%2013th%20International%20Conference%20On&refinements=4226669555&searchField=Search_All)  [electricity at average temperatures,](http://ieeexplore.ieee.org/xpl/articleDetails.jsp?arnumber=7158398&queryText=Engineering%20Of%20Modern%20Electric%20Systems%20.LB.EMES.RB.,%202015%2013th%20International%20Conference%20On&refinements=4226669555&searchField=Search_All) 13th International Conference on Engineering of Modern Electric Systems (EMES), 2015, IEEExplore, DOI: [10.1109/EMES.2015.7158398](http://dx.doi.org/10.1109/%5b::EMES::%5d.%5b::2015::%5d.7158398)
- [3] O. Neamtu, N.D. Trip, A Geothermal Generator for Grid Greenhouse. Electrical Power Generator for Supplying Microgrid. 2015 International Conference on Electrical Drives and Power Electronics (EDPE) The High Tatras, 21-23 Sept. 2015.
- [4] Integrated Feasibility Study on Geothermal Utilisation in Hungary Geothermal Power Project - Altener II 4.1030/Z/02-045, February 2005 [\(www.geothermalpower.com\)](http://www.geothermalpower.com/)
- [5] Utilizarea energiei geotermale. Conversia energiei geotermale în energie electrică, C. Antal, T. Maghiar, O. Gavrilescu, I. Mintaş, Editura Universităţii din Oradea, 2000.
- [6] Factors influencing the economics of the Kalina power cycle and situations of superior performance – Pall Vladimarsson, University of Iceland & Larus Eliasson, X-Orkaehf, sept.2003 (http://jardhitafelag.is)
- [7] Multiple use of geothermal energy Hreinn Hjertarson s.a., Husavik Energy, Thermie project nr. GE 321/98/IS/DK, 2003 (www2.fjarhitun.is)
- [8] Renewable Energy Surces Geothermal EU Renevable Energy Council (EREC) [\(www.erec-renewables.org\)](http://www.erec-renewables.org/)
- [9] Small Geothermal Plants Project Examples John V. Lund, Tonia Boyd Geo-Heat Center, GHC Bulletin, June 1999(www,geothermie.de)
- [10] <http://www.scrigroup.com/casa-masina/instalatii/Centrale-electrice-geotermale-94292.php>
- [11]H.Abu-Rub, M. Malinowski, K. Al-Haddad, "Power electronics for renewable energy systems, transportation, and industrial", *IEEE Press and John Wiley & Sons Ltd*, ISBN 978-1-118-63403-5, 2014, pp.57-65.
- [12]O. Arslan, "Power generation from medium temperature geothermal resources: ANNbased optimization of Kalina cycle system-34", *Energy* 36, , Elsevier, ISSN: 0360-5442, 2011, pp. 2528-2534.
- [13]D. Walraven, B. Laenen, W. D'haeseleer, "Comparison of thermodynamic cycles for power production from low-temperature geothermal heat sources", *Energy Conversion and Management* 66, , Elsevier, ISSN: 0196-8904, 2013 pp. 220–233.
- [14]M. Eremia, M. Shahidehpour, "Handbook of Electrical Power System Dynamics: Modeling, Stability, and Control" E*dited by The Institute of Electrical and Electronics Engineers, Inc. Published 2013 by JohnWiley & Sons, Inc.,* 2013 pp 31-65.
- [15]L. L. Lai and T. F. Chan, "Distributed Generation: Induction and Permanent Magnet Generators"*, John Wiley & Sons, Ltd. 2007,* ISBN: 978-0470-06208-1, pp. 21-28.
- [16]B, Novakovic, Y. Duan, M. Solvenson, A. Nasiri, D. M. Ionel, Multi-physics System Simulation for Wind Turbines with Permanent Magnet Generator and Full Conversion Power Electronics, ,IEEE, E-ISBN:978-1-4673-4973-4, 2013 pp. 541 – 548.
- [17]Chee-Mun Ong, "Dynamic Simulations of Electric Machinery: Using MATLAB/SIMULINK", *Prentice-Hall PTR* 1998, ISBN 0-13-723785-5, pp. 259-339,
- [18]U. Shanmuganathan, R. Govarthanan, A. Muthumailvaganan, A. Imaya, "Modeling and Dynamic Simulation of IC Engine Driven Permanent Magnet Generator Using Matlab/Simulink for Hybrid Tracked Vehicle", *IEEE Conference on Electric and Hybrid Vehicles 2006, ICEHV 06*, E-ISBN : 0-7803-9794-0, 18-20 Dec. 2006.

[19]*SimPowerSystems*,, 2011.

- [20]*Selection and gearing of electrical drives*, HEINZMANN, Electric Drives, Available: <http://www.heinzmann.com/en/download/>
- [21]P.O. Ohiero, C. Cossar, J. Melone, "A Fast Simulation Model for a Permanent Magnet Synchronous Generator (PMSG) Drive System", *Power Electronics and Applications (EPE'14-ECCE Europe), IEEE*, 2014